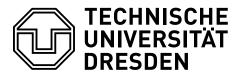

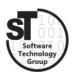

Faculty of Computer Science Institute of Software and Multimedia Technology, Software Technology Group

# WS2017/18 - Model-driven Software Development in Technical Spaces Model-to-Model Transformation with Epsilon

Professor: Prof. Dr. Uwe Aßmann Tutor: Dr.-Ing. Thomas Kühn

# 1 Epsilon

This exercise provides a tutorial on model-to-model transformation. For brevity, this exercise focuses on introducing the *Epsilon* language family [1]. In general, the task will be to transform source models to a target model. Hence, in this exercise you are tasked to develop two model transformators.

## 1.1 Task 1: Transforming State Machines to Petri Nets

The first task is to implement a model transformator from state machines to Petri-Nets using the *Epsilon Transformation Language* (ETL) [2].

- Install and understand the Epsilon transformation engine.<sup>1</sup>
- Declare a model transformation that translate *state machine* model instances to equivalent *Petri-Net* model instances.
- Test your model transformation providing it with various state machine instances.

#### 1.2 Task 2: Transforming UML Class Diagrams to ECore Models

- Declare a model transformation that translates class diagrams to Ecore models.
- Test your model transformation providing it with various class diagrams.

Both transformations must be implemented as \*.etl declaration within an Eclipse plugin project, accompanied by several example state machine (\*.statechart) instances and class diagrams (\*.classdiagram), respectively. These files must be handed in on the day before the next exercise.

<sup>&</sup>lt;sup>1</sup>https://www.eclipse.org/epsilon/

### 1.3 Additional Information

- $\bullet$  Epsilon<sup>2</sup>, is a family of languages for model-to-model transformation, model validation, comparison.
- Epsilon tutorial<sup>3</sup>, is a small tutorial on model-to-model transformations using *Epsilon*.
- A sample plugin-project<sup>4</sup> is provided containing a standalone Epsilon engine linked to a popup menu entry "Epsilon Model to Model".

# References

- [1] Dimitrios Kolovos, Louis Rose, Richard Paige, and A Garcia-Dominguez. The epsilon book. *Structure*, 178:1–10, 2010.
- [2] Dimitrios S Kolovos, Richard F Paige, and Fiona AC Polack. The epsilon transformation language. *ICMT*, 8:46–60, 2008.

 $<sup>^2 \</sup>rm https://www.eclipse.org/epsilon/$ 

 $<sup>^3</sup> https://www.eclipse.org/epsilon/examples/index.php?example=org.eclipse.epsilon.examples.rss2 atom and the control of the control of the$ 

<sup>&</sup>lt;sup>4</sup>The project can be found on the MOST website in the exercise section.